# **Servizi demografici**

### **Accesso al programma**

- [Accedere al Programma \(LogIn\)](https://wiki.nuvolaitalsoft.it/doku.php?id=guide:demografici:accesso)
- [Desktop](https://wiki.nuvolaitalsoft.it/doku.php?id=guide:demografici:il_desktop)
- [Configura Desktop](https://wiki.nuvolaitalsoft.it/doku.php?id=guide:demografici:configura_il_desktop_demografici_s_portlet)

## **Servizi demografici: guide utente**

#### **Anagrafe**

- [Come fare le Iscrizioni Anagrafiche \(pratiche residenti\)](https://wiki.nuvolaitalsoft.it/doku.php?id=guide:demografici:iscrizione)
- [Rilascio di Certificati Anagrafici](https://wiki.nuvolaitalsoft.it/doku.php?id=guide:demografici:rilascio_di_certificati_anagrafici)
- [Produrre l'attestazione del Codice Fiscale](https://wiki.nuvolaitalsoft.it/doku.php?id=guide:demografici:attestazione_cf)
- [Aggiornare Flag Tipo Elettore per AIRE](https://wiki.nuvolaitalsoft.it/doku.php?id=guide:demografici:aggiornare_flag_tipo_elettore_per_aire)
- [Inserimento Note su soggetti](https://wiki.nuvolaitalsoft.it/doku.php?id=guide:demografici:inserimento_note)
- [Iscrizione AIRE](https://wiki.nuvolaitalsoft.it/doku.php?id=guide:demografici:iscrizione_aire)

#### **Anagrafe - guide rapide**

[Guide Rapide](https://wiki.nuvolaitalsoft.it/doku.php?id=guide:demografici:guide_rapide)

#### **Anagrafe - guide informative**

- [Introduzione: ANPR e Anagrafe comunale](https://wiki.nuvolaitalsoft.it/doku.php?id=guide:demografici:introduzione_anpr_cwol)
- [Info Cosa comunica ANPR agli altri enti centrali?](https://wiki.nuvolaitalsoft.it/doku.php?id=guide:demografici:anpr_comunicazioni)
- [Info Accesso ANPR consentito solo a UdA](https://wiki.nuvolaitalsoft.it/doku.php?id=guide:demografici:anpr_accesso)
- [Info Codice Fiscale in ANPR](https://wiki.nuvolaitalsoft.it/doku.php?id=guide:demografici:anpr_ae_cf)

## **Servizi demografici: help in linea singole funzioni**

- [Anagrafe](https://wiki.nuvolaitalsoft.it/doku.php?id=guide:demografici:anagrafe)
- [Elettorale](https://wiki.nuvolaitalsoft.it/doku.php?id=guide:demografici:elettorale)
- [Stato Civile](https://wiki.nuvolaitalsoft.it/doku.php?id=guide:demografici:stato_civile)

## **Cityware.online - Redazione dei Testi DOCX**

- [Redazione Testi DOCX, sintassi da seguire](https://wiki.nuvolaitalsoft.it/doku.php?id=guide:demografici:redazione_testi_docx)
- [Modifica Testi DOCX](https://wiki.nuvolaitalsoft.it/doku.php?id=guide:demografici:modifica_testi_docx)

From: <https://wiki.nuvolaitalsoft.it/>- **wiki**

Permanent link: **<https://wiki.nuvolaitalsoft.it/doku.php?id=guide:demografici:start&rev=1691746185>**

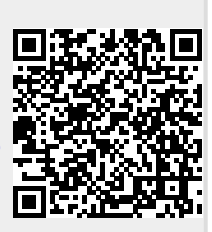

Last update: **2023/08/11 09:29**